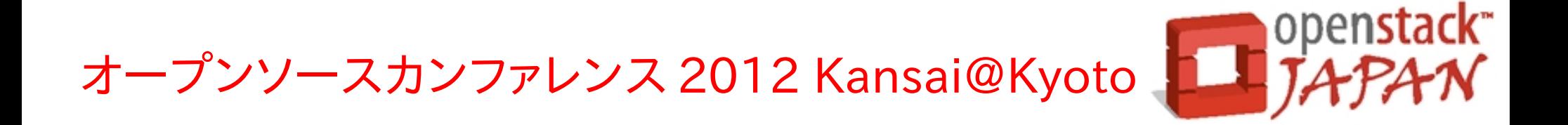

## openstack

Open source software to build public and private clouds.

リソース ( 仮想マシン ) 割り当ての裏側  $\sim$  nova-scheduler(1)  $\sim$ 2012.08.04 日本オープンスタックユーザ会 Hideki Saito/@saito\_hideki

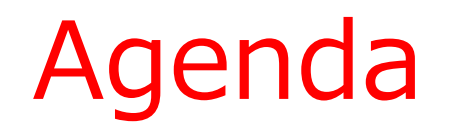

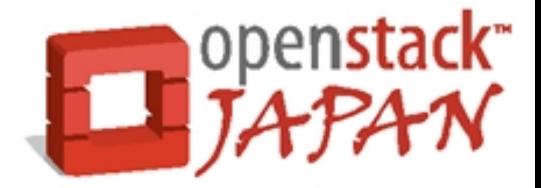

- 自己紹介
- はじめに
- 仮想マシンを起動する
- リソースのスケジューリング(1)
- まとめ

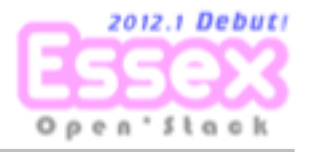

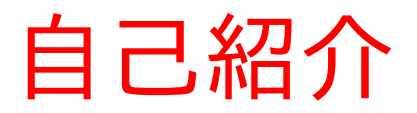

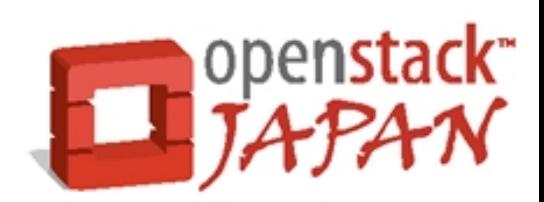

- 氏名: 齊藤 秀喜(さいとう ひでき)
- TwitterID: @saito hideki
- 所属: 日本オープンスタックユーザ会/某ISP
- 仕事:
	- クラウド基盤の開発・運用 - 次世代クラウド基盤の調査・実証実験
- 趣味: OpenStack(嗜む程度)

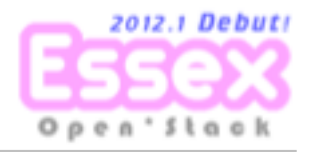

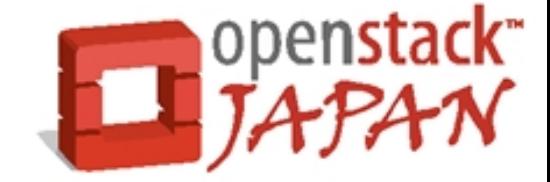

## このセッションは、OpenStack Computeが hypervisorの上で仮想マシンを起動するまで の流れと、それに関わる重要な要素である、

## nova-scheduler

の仕組み(概要)についてご紹介する20分15分 のセッションです。 ※nova-schedulerに関する公式な資料は... ほとんどないのが特徴です:)

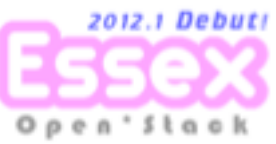

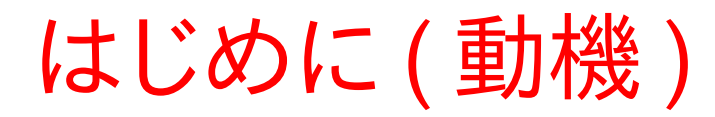

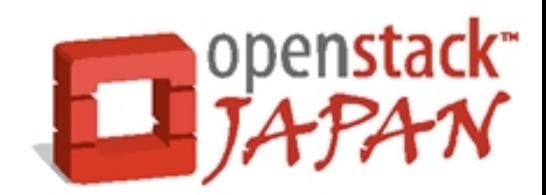

## この仮想マシン、いったいどのcomputeで動く んだろう? …どこかに情報ないかな...

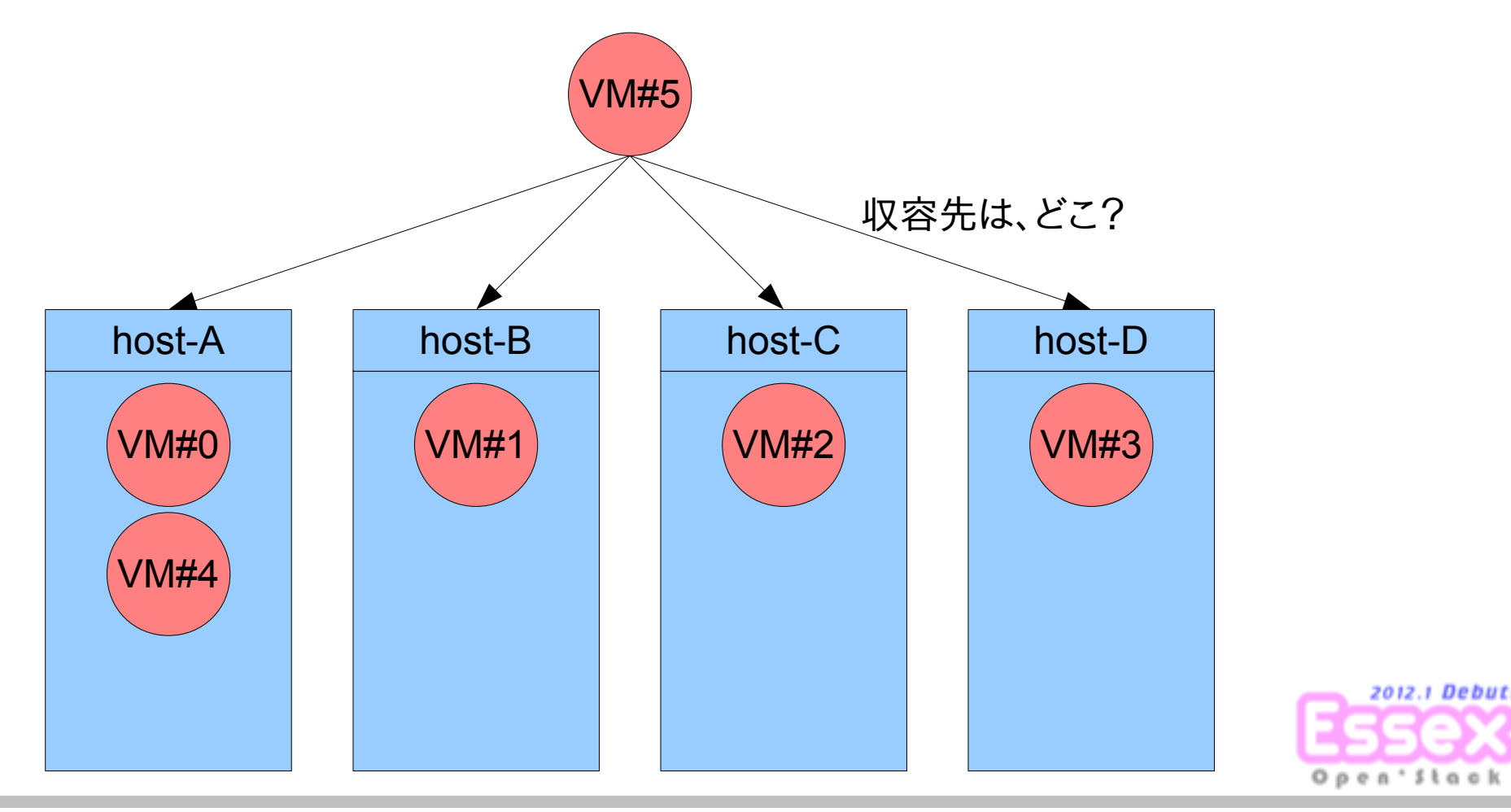

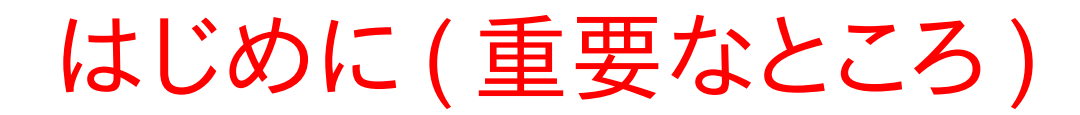

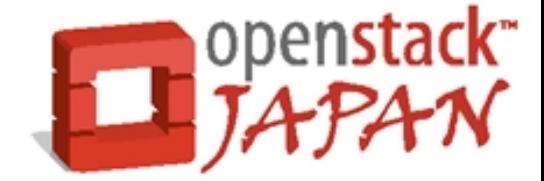

# 結局ね... ソースコードを 読むしかないって ことですよ。

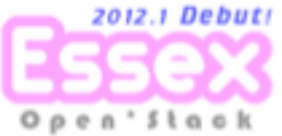

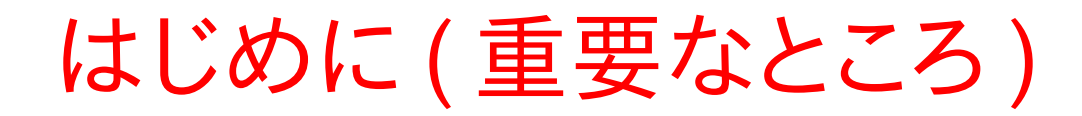

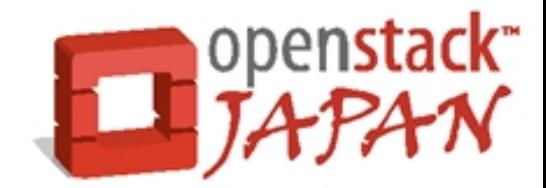

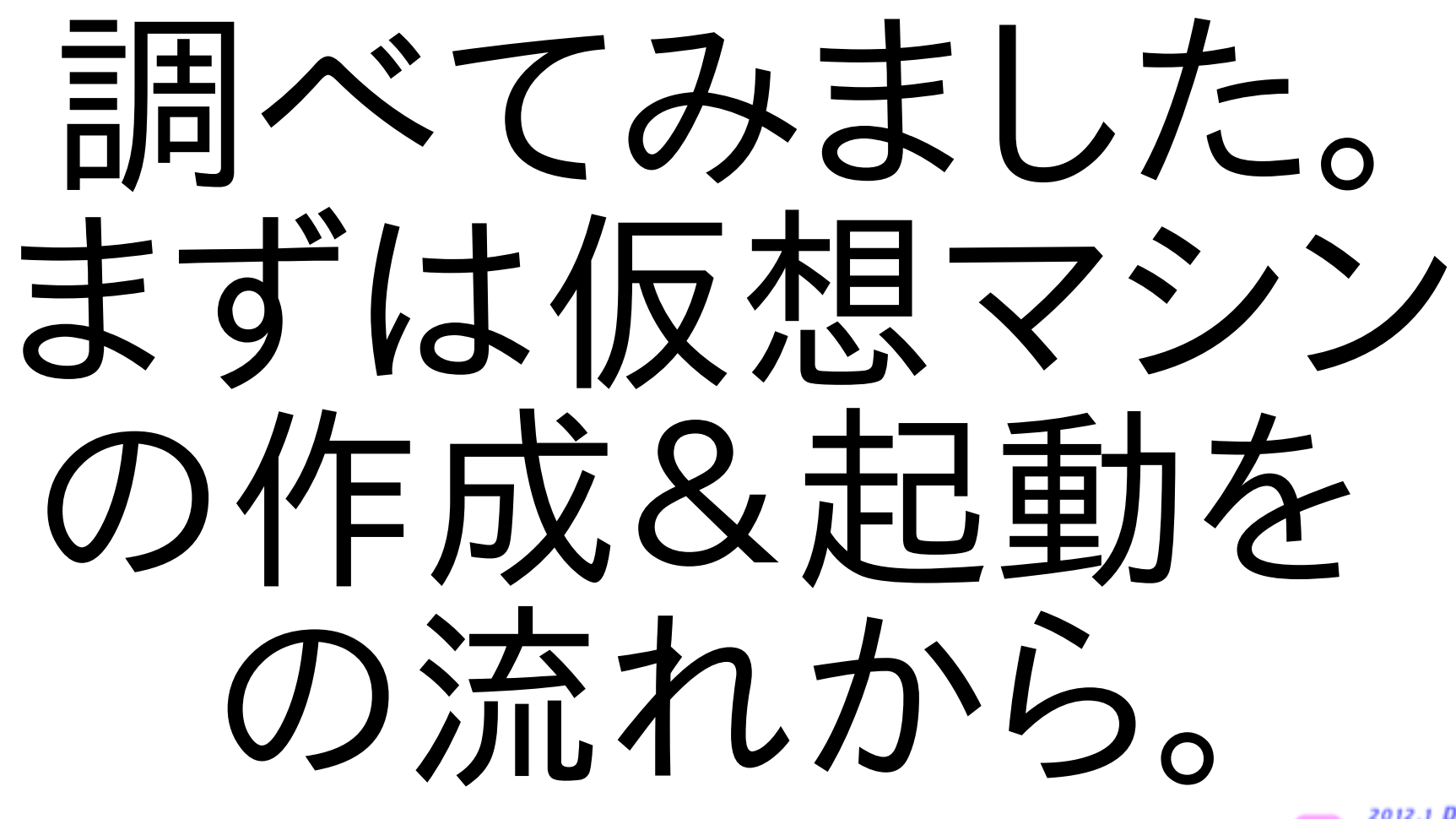

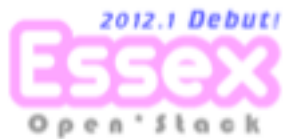

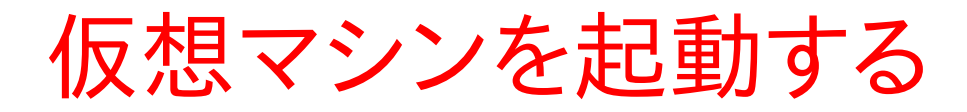

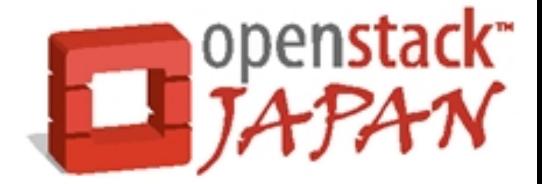

#### ここでは、WebUIであるhorizonから仮想マシンを作成・起動するまでを 簡単に紹介します。

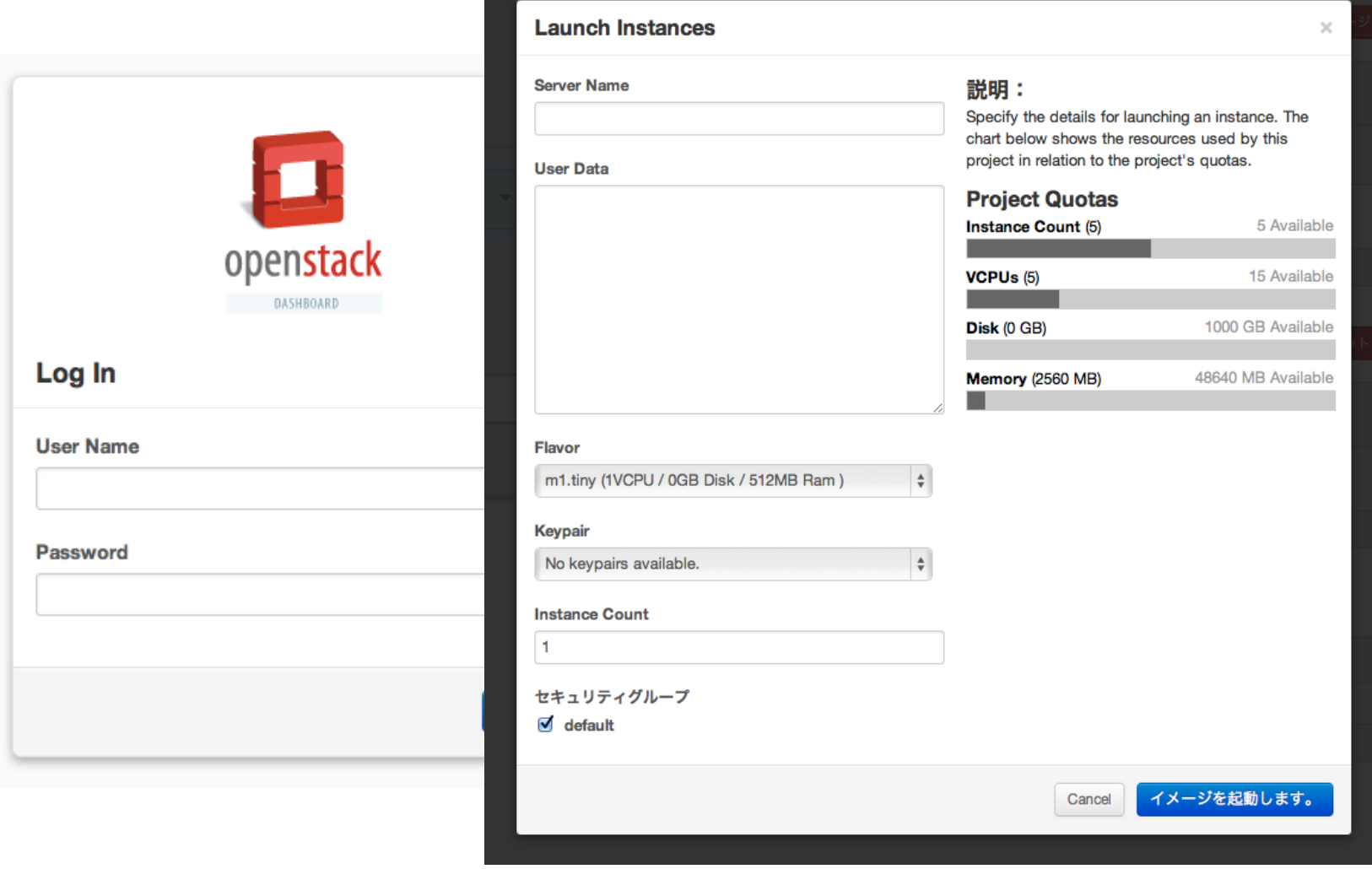

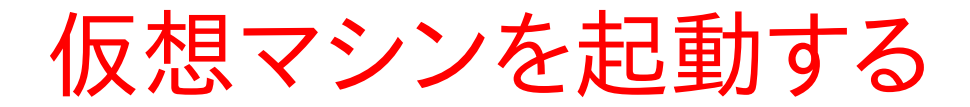

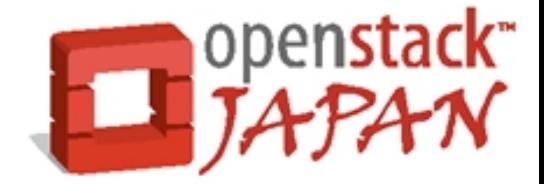

WebUIから"イメージを起動します"を選択すると、以下のようなフロー で仮想マシンが作られます。

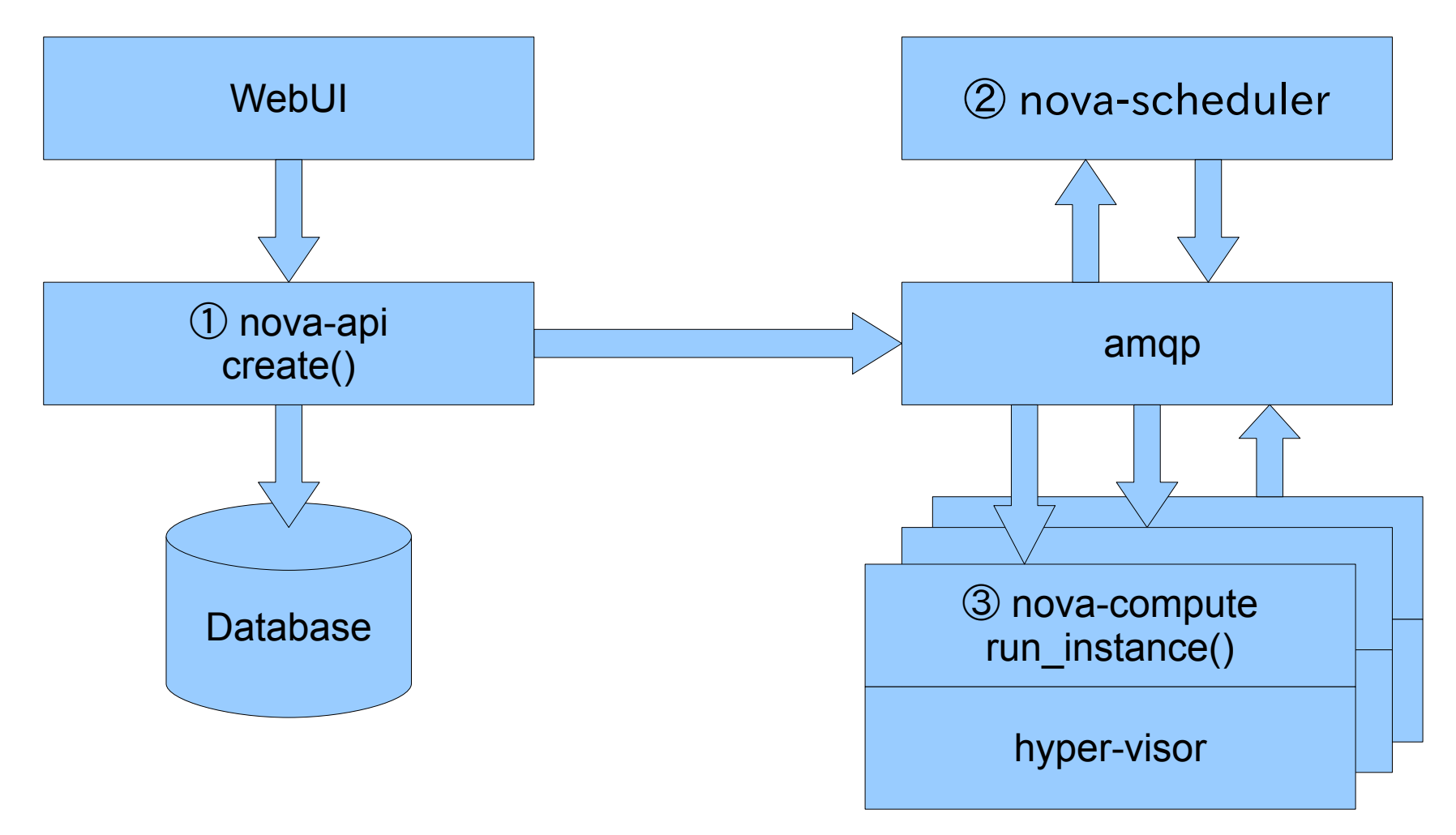

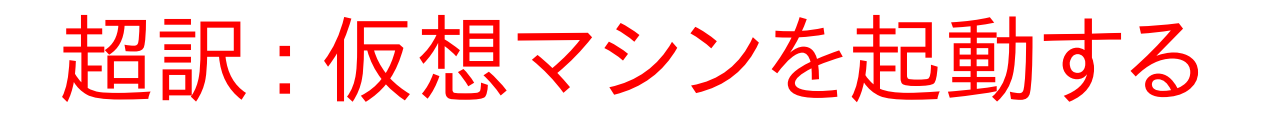

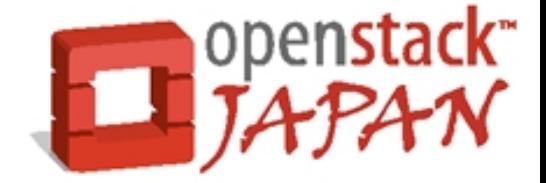

OpenStack側の登場人物は、nova-api/nova-scheduler/novacomputeの3名。

① nova-api WebUIからの起動リクエストを受け取り、渡されたスペックに 従って仮想マシンの作成&起動を行うRPCをamqpに投入し ます。 この時点では、どのcomputeに仮想マシンを起動させるかは 指示されていない。

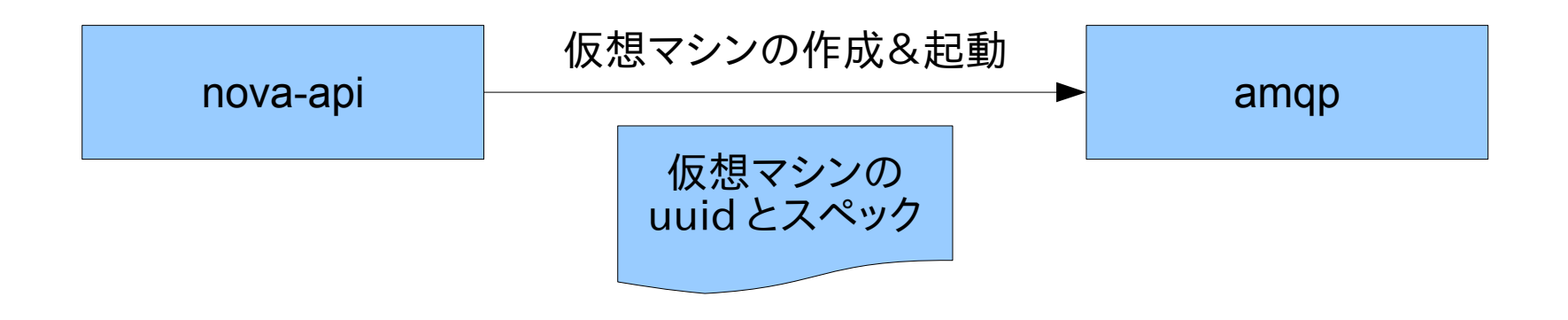

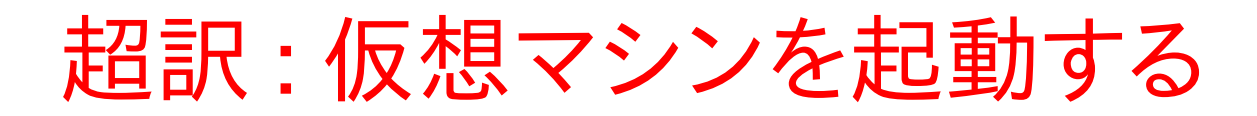

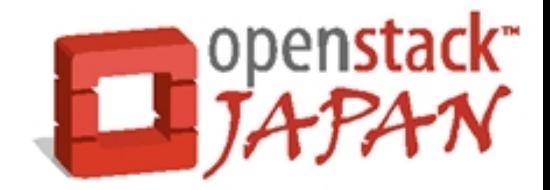

#### ② nova-scheduler amqpのキューに投入された仮想マシンの作成&起動メッセージ を実行するhypervisorを選択して対象hypervisorに向けた仮想 マシンの作成&起動RPCをamqpに投入します。 ここで初めて仮想マシンをどのhypervisorで起動するかが決まり ます。

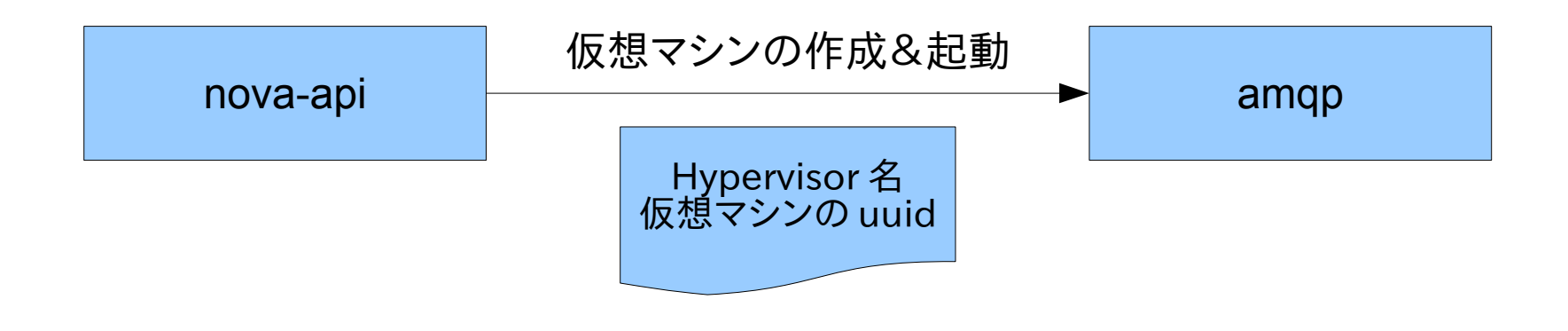

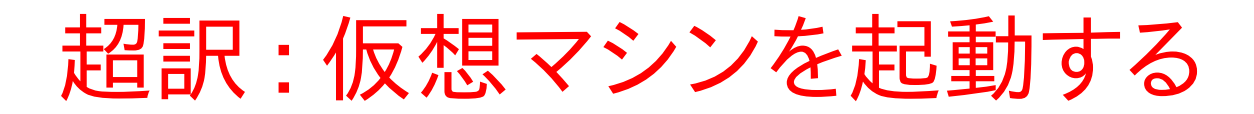

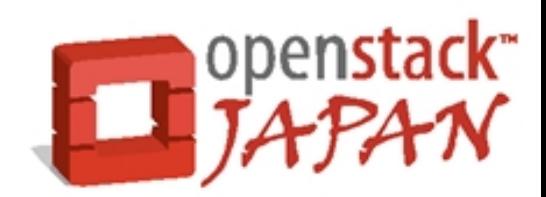

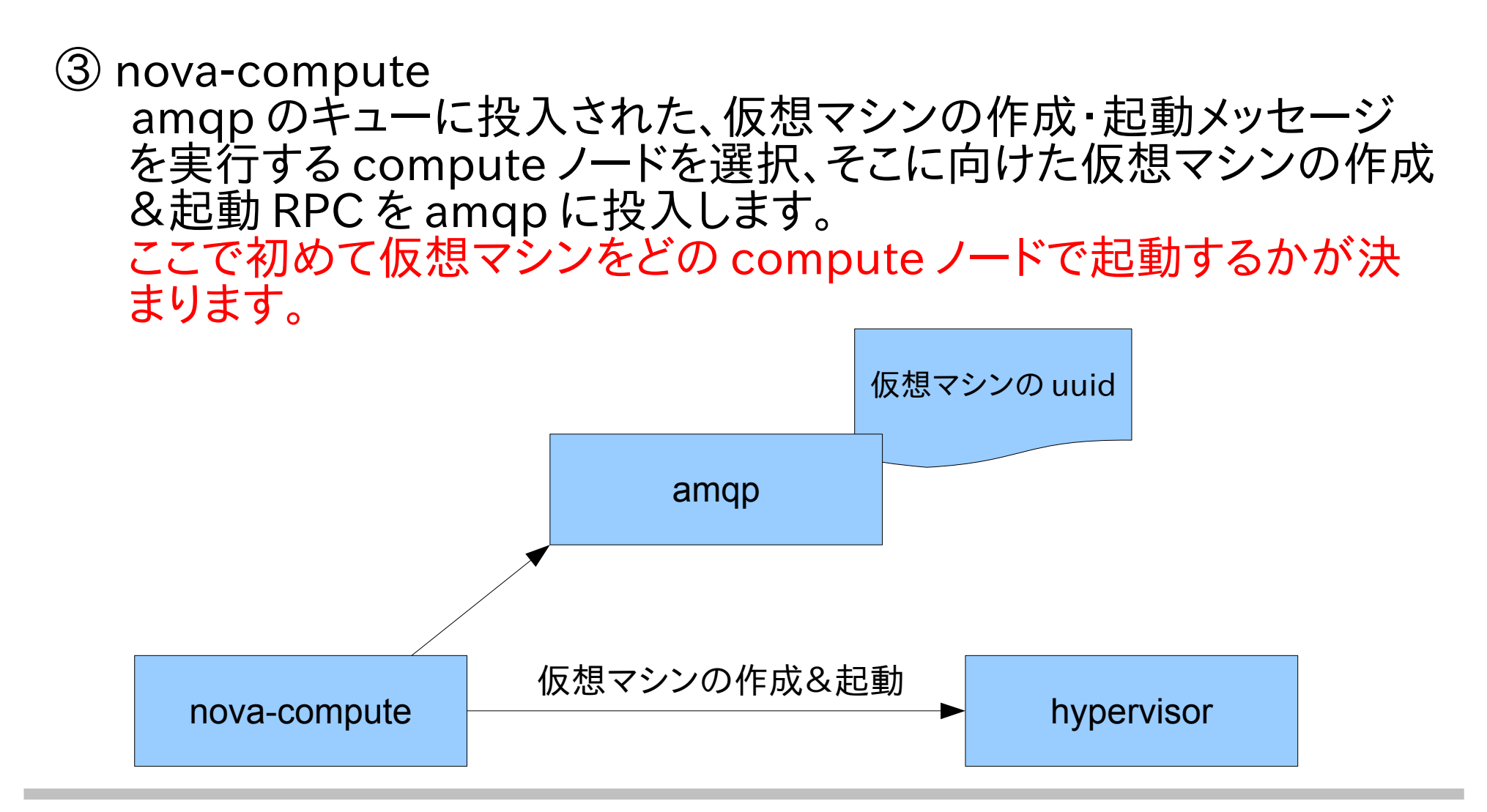

リソースのスケジューリング

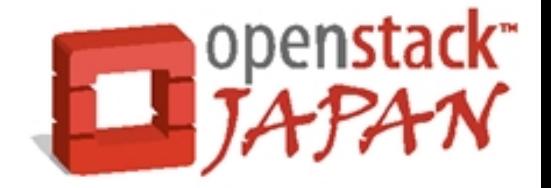

nova-schedulerは、OpenStackの管理下にあるcomputeノード/ volumeノードの中から、さまざまな要件により、リソースをどのノードに 割り当てるかを決定するための機構を提供します。

設定ファイル(nova.conf)内での指定は3箇所。

• /etc/nova/nova.conf

scheduler driver="nova.scheduler.multi.MultiScheduler" compute\_scheduler\_driver="nova.scheduler.filter\_scheduler.SimpleScheduler" volume scheduler driver="nova.scheduler.chance.ChanceScheduler"

- ① scheduler driver(scheduler全体の挙動を制御するドライバ)
- ② compute\_scheduler\_driver(computeノード選択用ドライバ)
- 3 volume\_scheduler driver(volueノード選択用ドライバ)

リソースのスケジューリング

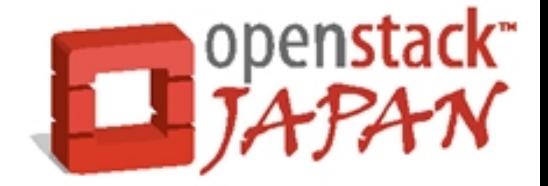

スケジューリングドライバには、以下の4種類があります。 MultiSchedulerは、scheduler全体の動きを決めるscheduler driver として使用します。基本ルールはノードリストを優先度順でソート。

 ① MultiScheduer scheduler全体の動きを決める。サブスケジューラとしてcompute/volume それぞれ別のドライバを指定可能。

 ② SimpleScheduler 仮想マシンのスケジュールに利用される場合、使用済みコア数で優先度が付け られる。割り当て済みコア数が多いほど優先度が低くなる。

 ③ ChanceScheduler MultiSchedulerのvolumeノード用デフォルトサブスケジューラ。

④ FilterScheduler MultiSchedulerのcomputeノード用デフォルトサブスケジューラ。 解析中なう! OSC2012-Tokyo/Fallを待て!

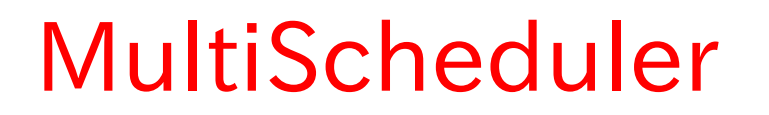

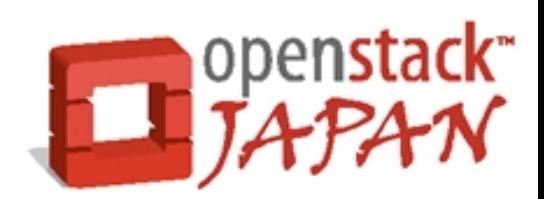

#### nova-scheduler全体の動きを制御します。 実際のスケジューリングはサブスケジューラに丸投げしますが、サブ スケジューラのドライバ毎にある差異を吸収するためのラッパーの 役割も果たします。

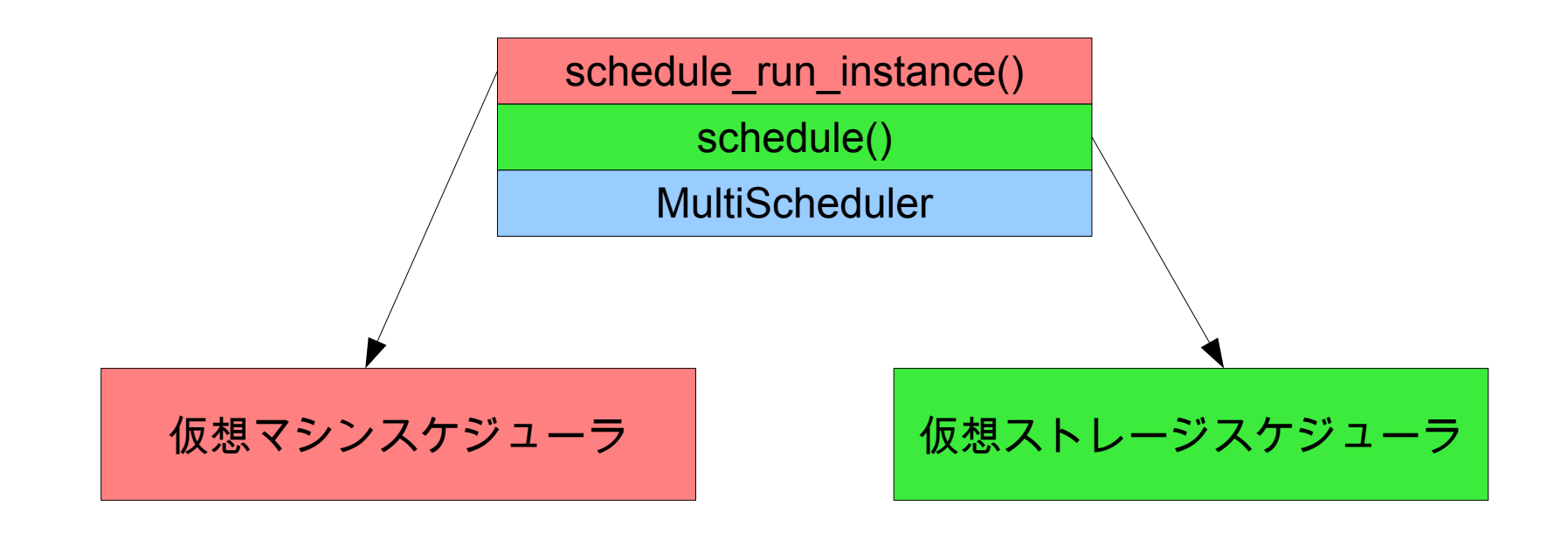

## SimpleScheduler

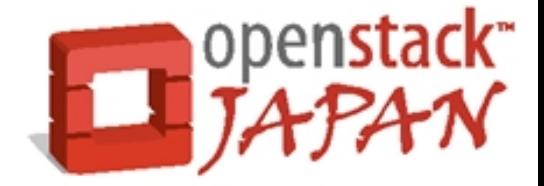

仮想マシンと仮想ストレージのスケジューリングを行う。 仮想マシンのスケジューリングアルゴリズムにフォーカスすると、動きは 以下のようになります。(仮想ストレージの話は、またそのうちに...)

- ① computeノード一覧を作成 割り当て済みコア数の少ない順にリストアップする。コア数以外の 割り当て済みメモリサイズなど、その他の要素は考慮されない。
- ② 無効なノード(nova-computeが停止しているノードなど)を除外

③ リストの先頭となった1台を選択

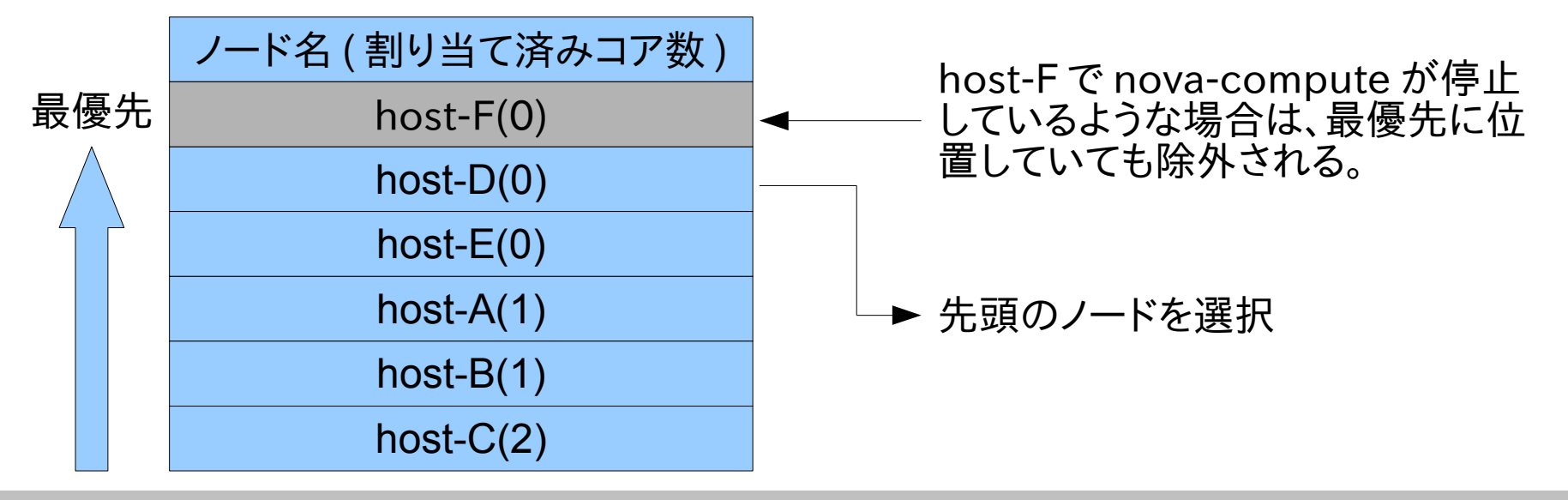

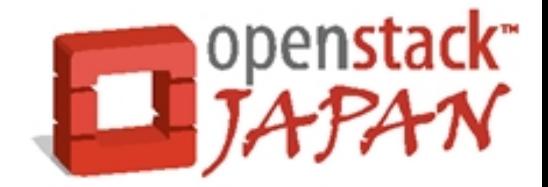

MultiScheduler が利用する volume ノード選択用デフォルトサブスケ ジューラですが、 compute ノード選択用にも利用することができます。 compute/volume 共通のアルゴリズムでノードを選択します。

- ① ノード一覧を作成 サービス (compute または volume) ノード一覧を作成
- ② 無効なノード (nova-compute が停止しているノードなど ) を除外
- ③ リストの先頭となった1台を選択 ノード選択は host[int(random.random() \* len(hosts))]

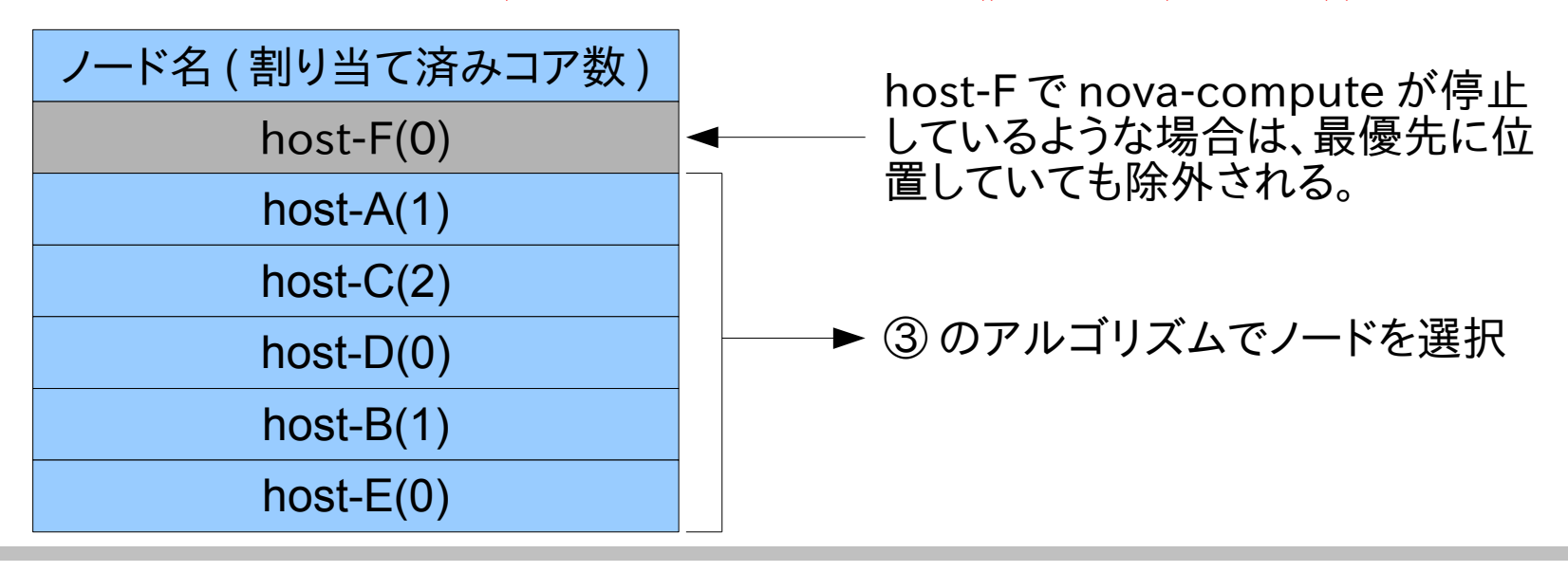

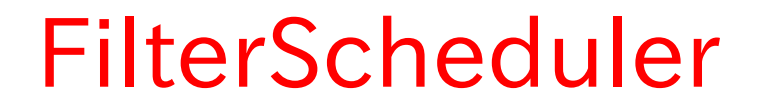

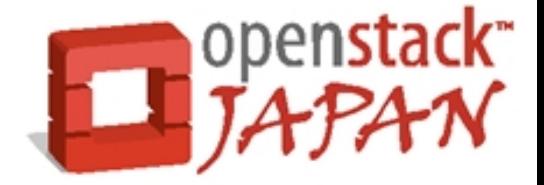

MultiScheduler が利用する compute ノード選択用デフォルトサブ スケジューラです。

いろいろできるらしいです。 結構まじめに調べてます。 戦いは続く ...

次回 (OSC2012 Tokyo/Fall あたり) を待て!

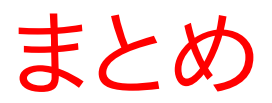

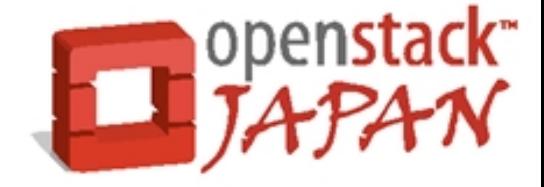

### ①リソーススケジューラを使うメリット => 仮想マシンや仮想ストレージの配置をルールに従 って自動で行ってくれます。 数十台、数百台規模になったら配置を都度指定し て作成...そんな運用していられません... なので、自動スケジュールは重要な機能なのです。 ②リソースってなに? => ここでは仮想マシンと仮想ストレージのことです。 ③リソーススケジューラはどのような時に 利用されるのか?されないのか? => リソースが新規に作成される際に利用されます。 => 仮想マシンのライブマイグレーションについても 利用したいところですが、現状は利用できません。

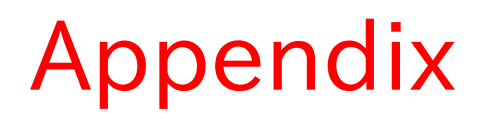

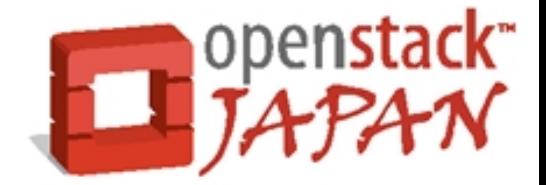

- はぁ!?スケジューラ!? まずはインストールだろ?というアナタのための参考URL
	- 本家 <http://www.openstack.org/>
	- 日本オープンスタックユーザ会 <http://www.openstack.jp/>
	- いしかわさんの2done <http://2done.org/openstack/index.html>

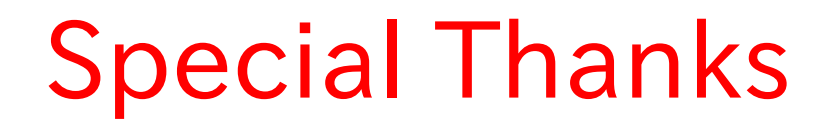

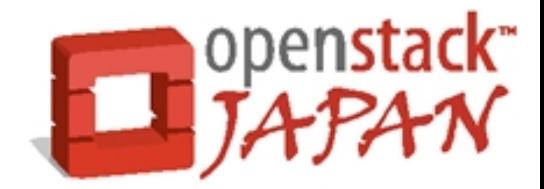

## ご清聴ありがとうございました m(\_\_)m

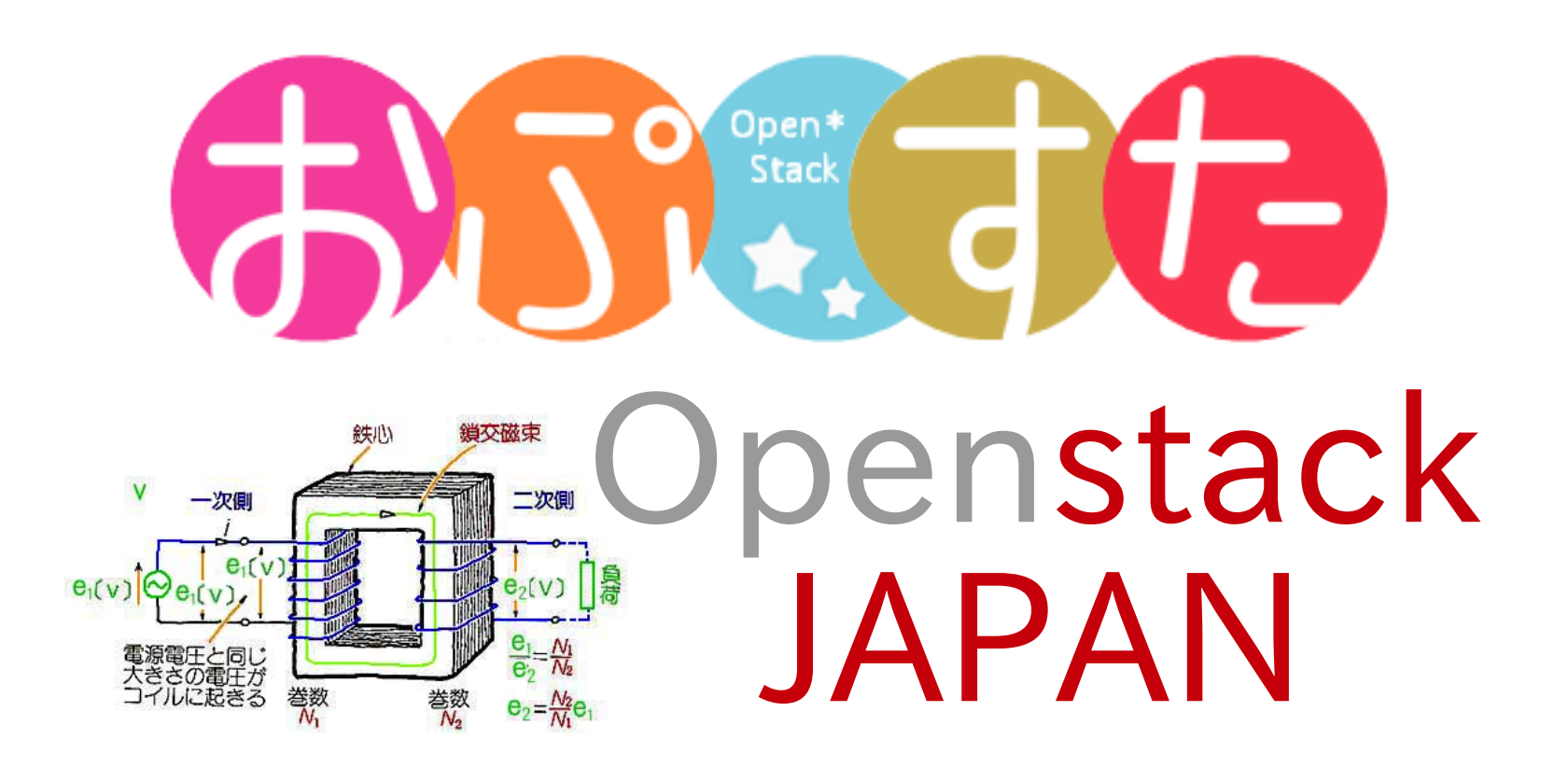